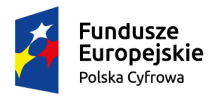

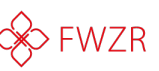

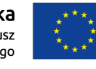

# Tytuł szkolenia:

# PROJEKTOWANIE GRAFICZNE Z WYKORZYSTANIE APLIKACJI CYFROWYCH

## Grupa wiekowa uczestników: 10 – 14 lat

## Cele szkolenia:

Podczas szkolenia omówione i przećwiczone zostaną:

- możliwości pozyskiwania grafik i zdjęć oraz wykorzystania ich w różnych projektach,
- dostępne narzędzia do obróbki graficznej i tworzenia projektów,
- zasady projektowania wizualnego.
- Informacje o prawach autorskich i co to jest creative commons.

## Program szkolenia:

#### 1. Organizacja szkolenia

- Omówienie teoretycznych podstaw organizacji i prowadzenia szkolenia online
- Przedstawienie narzędzia wykorzystywanego w szkoleniu zdalnym
- Wykonanie przez uczestników praktycznych ćwiczeń ułatwiających ich uczestnictwo w szkoleniu zdalnym

#### 2. Gdzie szukać materiałów wizualnych - grafik i zdjęć (stocki)

- Wyszukiwarka Google i Canva
- Banki zdjęć: Splitshire, Magdeleine, Otwarte Zasoby
- Korzystanie z Google wyszukiwanie zdjęć instruktaż
- 3. Jak przechowywać i udostępniać zdjęcia i inne materiały wizualne (usługi w chmurze)
	- Chmura
	- Dysk Google
	- Dropbox
	- OneDrive

#### 4. Projektowanie wizualne: układ treści

- Czym jest układ treści?
- Canva
- Vectr
- Adobe Creative Cloud
- 5. Projektowanie wizualne: dobór kolorów
	- Funkcja kolorów w życiu
	- Z czym kojarzymy kolory
	- Kolory ciepłe, zimne, koło barw
	- Dobór kolorów
	- Pomocne aplikacje: ColorGrab, Photo Lab Picture Editor

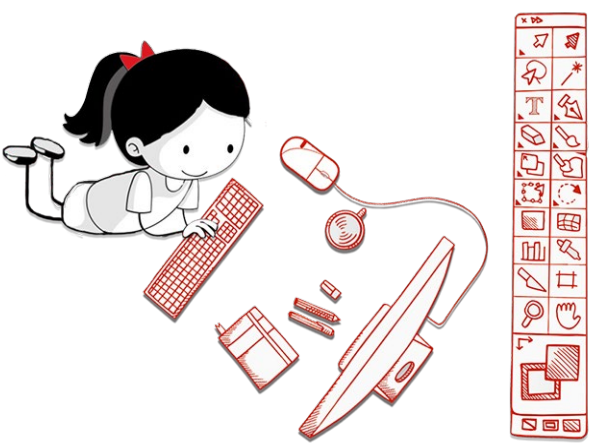

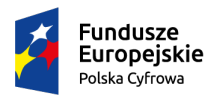

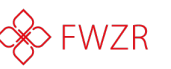

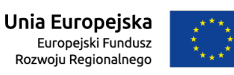

- 6. Projektowanie wizualne: narzędzia wspierające projektowanie (np. dopasowywanie kolorów)
	- Pomocne strony: ColorSuply, ColorHunt, Brandcolors, Colordrop, Colrd, Material Palette, Palettable, Colorsafe, Canva
- 7. Dlaczego mój plik się nie otwiera? Typy plików wizualnych i ich zastosowanie. Zmiana typu pliku.
- 8. Nauka projektowania graficznego w programach cyfrowych: Canva i MAŁY MALARZ
- 9. Prezentacja Power Point
	- Funkcje prezentacji
	- Cechy prezentacji

## 10. Posty do mediów społecznościowych

- Wybór formatów w Canvie
- Zasada EAST

## 11. Materiały promocyjne do druku (plakaty, ulotki)

- Funkcje plakatu
- Najczęstsze błędy
- Przykłady
- Cechy plakatu
- Cechy dobrej ulotki

## 12. Skład treści i przygotowanie do druku (DTP)

- Działania w przygotowaniu materiałów do druku
- InDesign (szczegółowe omówienie narzędzia)
- 13. Prawa autorskie, domena publiczna, dozwolony użytek prywatny i Creative Commons co to jest?
	- Omów slajdy 103-130 według następującej kolejności zagadnień:
	- Prawa autorskie
	- Domena publiczna
	- Dozwolony użytek prywatny
	- Licencje CC (Creative Commons)

## 14. Jak sprawdzić, z których materiałów możemy skorzystać, plagiat.

- Plagiat
- Odpowiedzialność karna
- Jak legalnie cytować

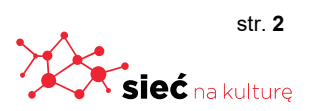